#### 신입생 수강신청 안내

1. 수강신청 기간

가. 교양핵심, 교양선택 및 전공과목 : 2021.03.02.(화) ~ 03.05.(금) 나. 교양필수 : 2021.03.02.(화) 13시~

2. 수강신청 학점 : 최소 9학점 ~ 최대 19학점

3. 수강신청 방법 : 3페이지~ 참고

4. 전공과목 및 MSC : 각 학과(부)에서 지정하는 과목 신청

5. 교양필수 : 아래 표의 전 과목 반드시 신청

| 순번  | 과 목 명        | 대상 학과(부)         | 학점 / 시수      | 비고 |
|-----|--------------|------------------|--------------|----|
|     | 기독교의 이해      | 신학대학 및 외국인 학생 제외 |              |    |
| 2   | 신학입문, 성서통독   | 신학대학 학생          | 3/3          |    |
| 3   | 진리 · 사랑 · 봉사 | 외국인 학생           |              |    |
| 4   | English 1    | 전 학과(부) 학생       | 2/3          |    |
| 5   | 생각하고표현하는말하기  | 전 학과(부) 학생       | 2/2          |    |
| 6   | 창의적 사고와 코딩   | 전 학과(부) 학생       | 2/3          |    |
| 7   | 채플           | 전 학과(부) 학생       | $\mathbf{P}$ |    |
| 합 계 |              |                  | 9/11         |    |

6. 교양핵심 및 교양선택 : 교양필수, 전공과목 및 MSC 시간을 제외하고 자유롭게 수강신청

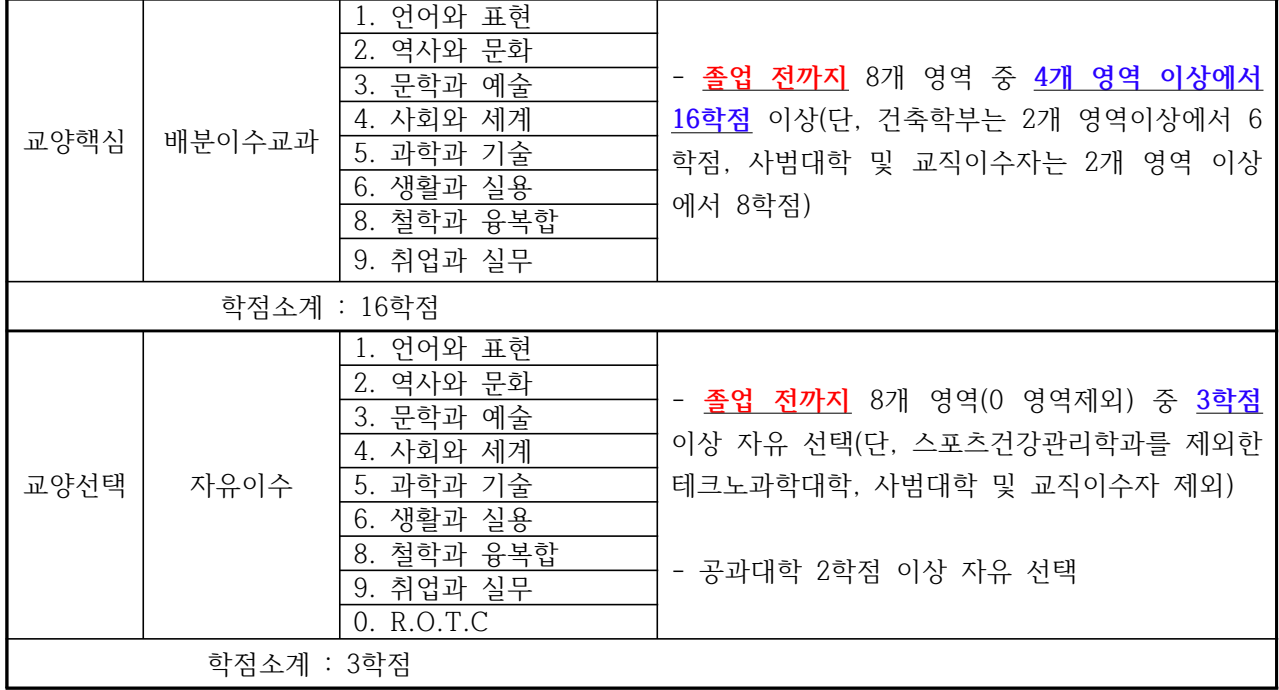

7. 체험기반 교과목 : 체험과목으로 지정된 교양 및 전공과목에서 8학점(사범대학은 3학점) 이상 이수

8. 비교과프로그램 20시간 이상 이수

#### 편입생 수강신청 안내

1. 수강신청 기간

가. 교양핵심, 교양선택 및 전공과목 : 2021.03.02.(화) ~ 03.05.(금) 나. 교양필수 : 2021.03.02.(화) 13시~

2. 수강신청 학점 : 최소 9학점 ~ 최대 19학점

3. 수강신청 방법 : 3페이지~ 참고

4. 졸업 이수 학점

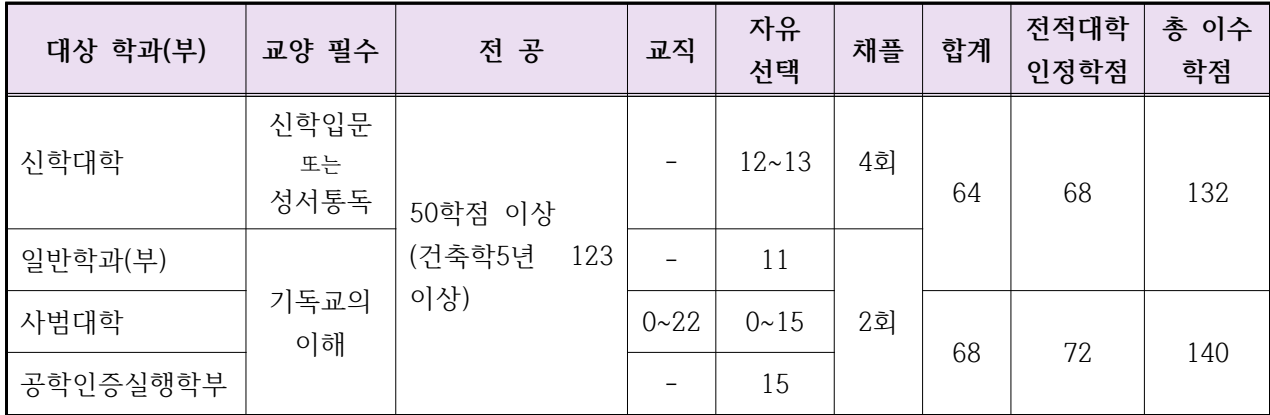

- 교회실습 : 4회(신학대학)

- 전공실기 : 4회(음악대학 및 음악교육과)

- 연주발표 : 음악대학 4회, 음악교육과 3회

- 졸업논무 : 각 학과(부)별 논문. 시험. 졸업작품 또는 졸업여주

5. 전적대학 학점인정

가. 일반 학과(부) : 교양, 전공, 자유선택으로 68학점 (건축학부(5년제) : 전공 0~36학 점 인정)

나. 사범대학 및 공학인증실행학과(부) : 교양, 전공, 교직, 자유선택으로 72학점

# 목원대학교 홈페이지 접속

#### 다음/네이버 <sup>등</sup> 포털사이트에서 목원대학교 검색 <sup>후</sup> 목원대학교 홈페이지 접속

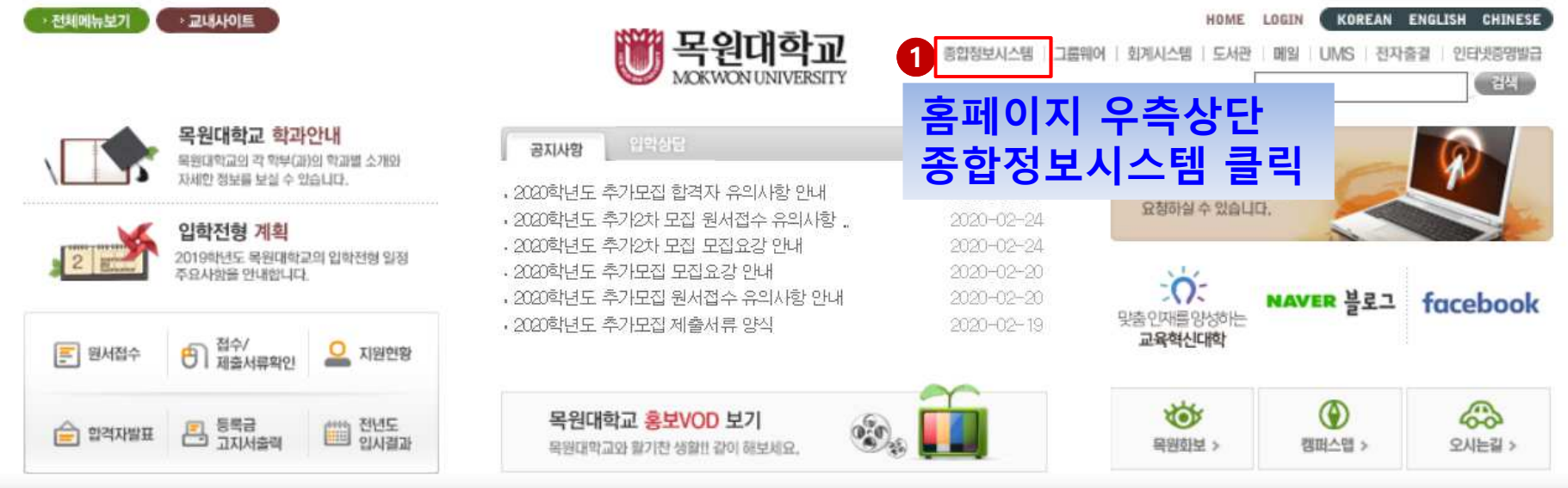

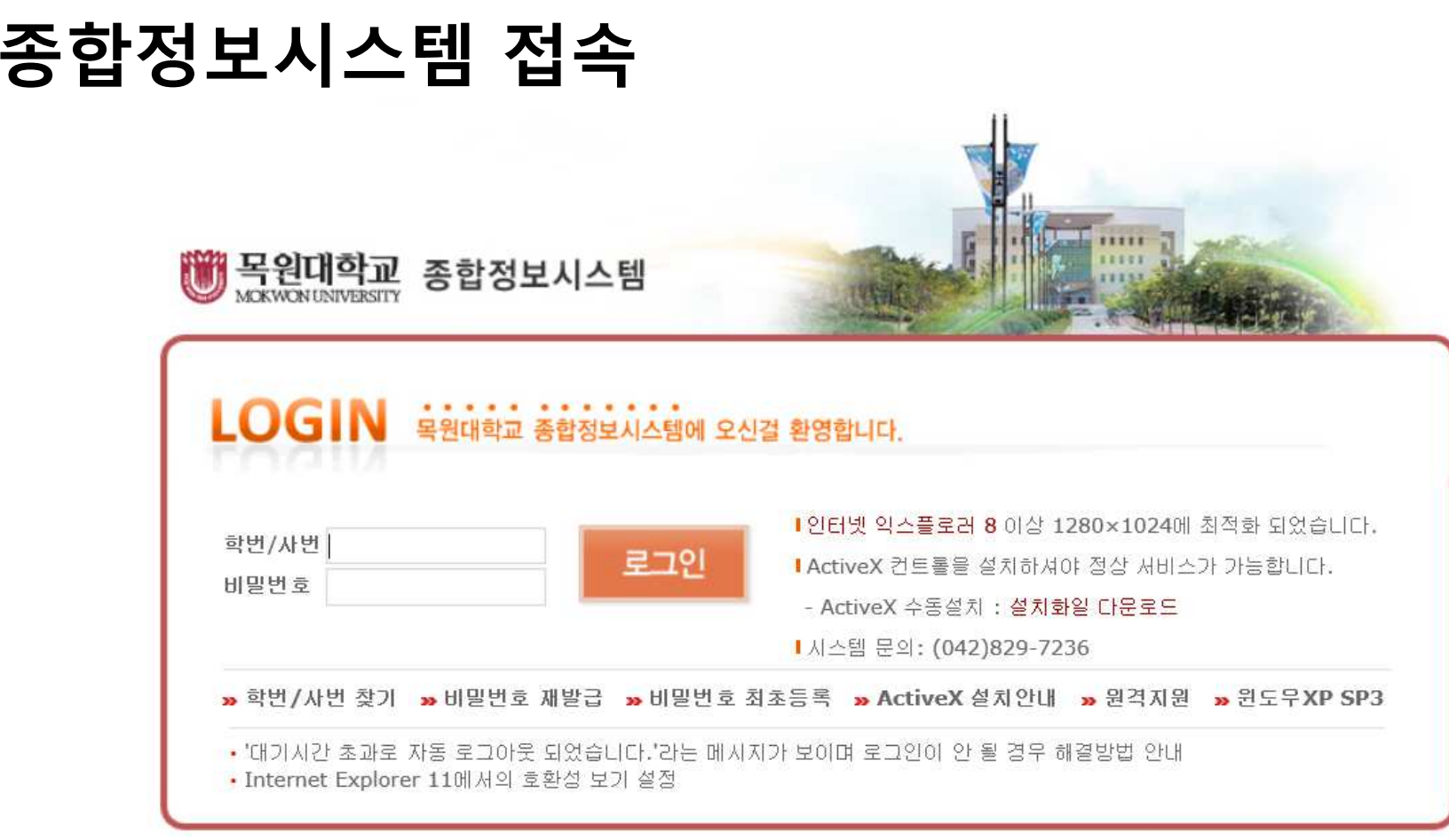

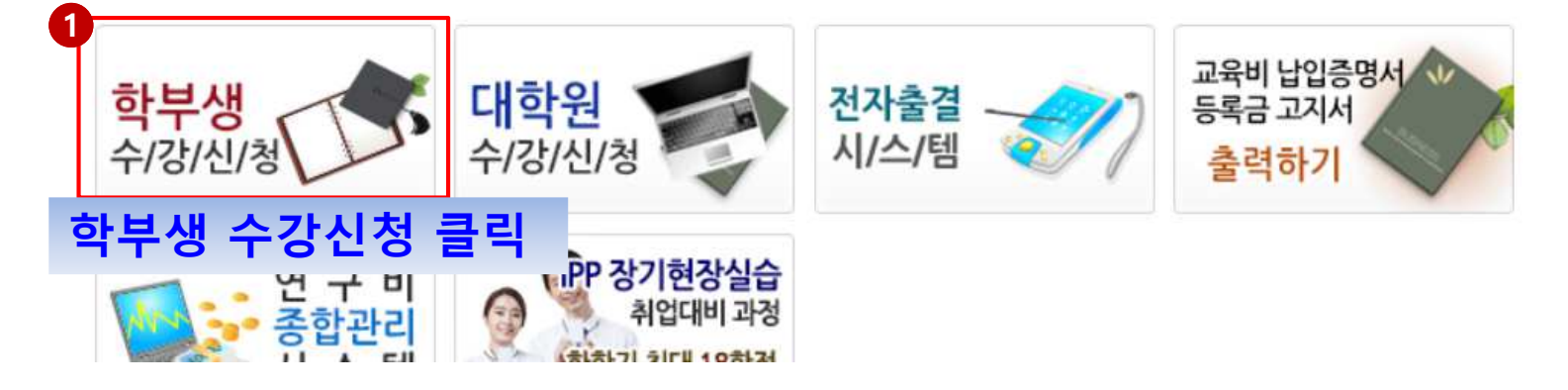

# 수강신청시스템에서 비밀번호 신규등록

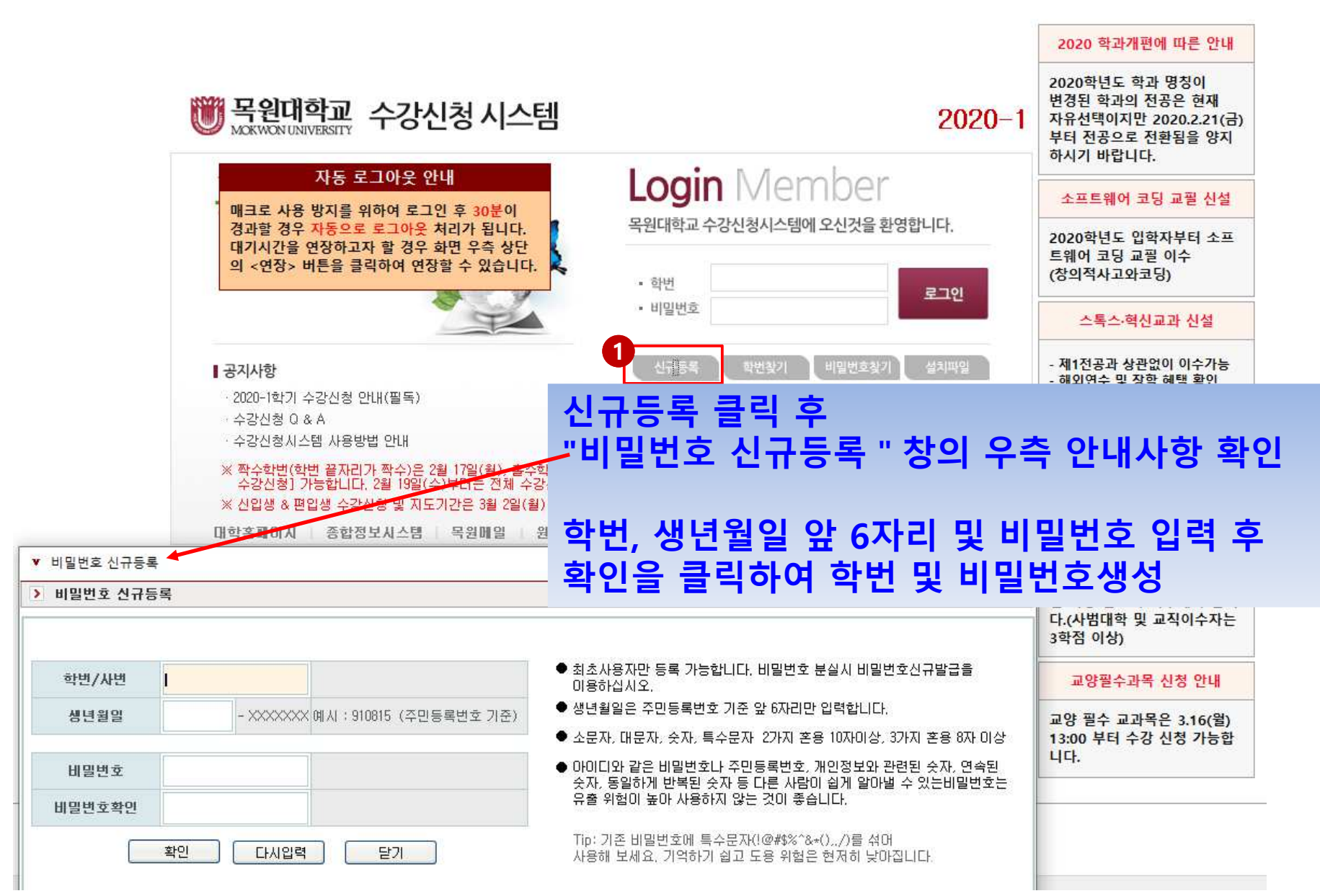

#### 로그인

![](_page_5_Picture_28.jpeg)

## 수강신청 화면구성

![](_page_6_Picture_62.jpeg)

# 개설과목 검색하기(예시:과목명)

![](_page_7_Picture_53.jpeg)

# 관심과목 등록하기<br>————————

![](_page_8_Picture_25.jpeg)

## 관심과목 확인하기<br>—————————

![](_page_9_Figure_1.jpeg)

![](_page_10_Picture_0.jpeg)

![](_page_10_Picture_26.jpeg)

## 수강과목 삭제하기<br>—————————

![](_page_11_Picture_30.jpeg)

# 수강신청 완료 <sup>후</sup> 시간표 조회

![](_page_12_Picture_40.jpeg)

# 다중 로그인 차단

![](_page_13_Picture_71.jpeg)